## **SeRMN**

## **Infrastructura informàtica**

Per què no un **SeRMN wiki** ?

## **Impressores compartides**

A les pàgines següents trobareu informació sobre com instal·lar i configurar a Windows XP les impressores compartides.

From: <https://sermn.uab.cat/wiki/> - **SeRMN Wiki**

Permanent link: **<https://sermn.uab.cat/wiki/doku.php?id=start&rev=1194532793>**

Last update: **2007/11/08 15:39**

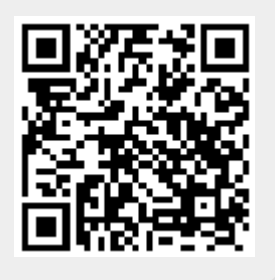